# **settei Documentation**

*Release 0.5.1*

**Spoqa, Inc**

**Jun 11, 2019**

# **Contents**

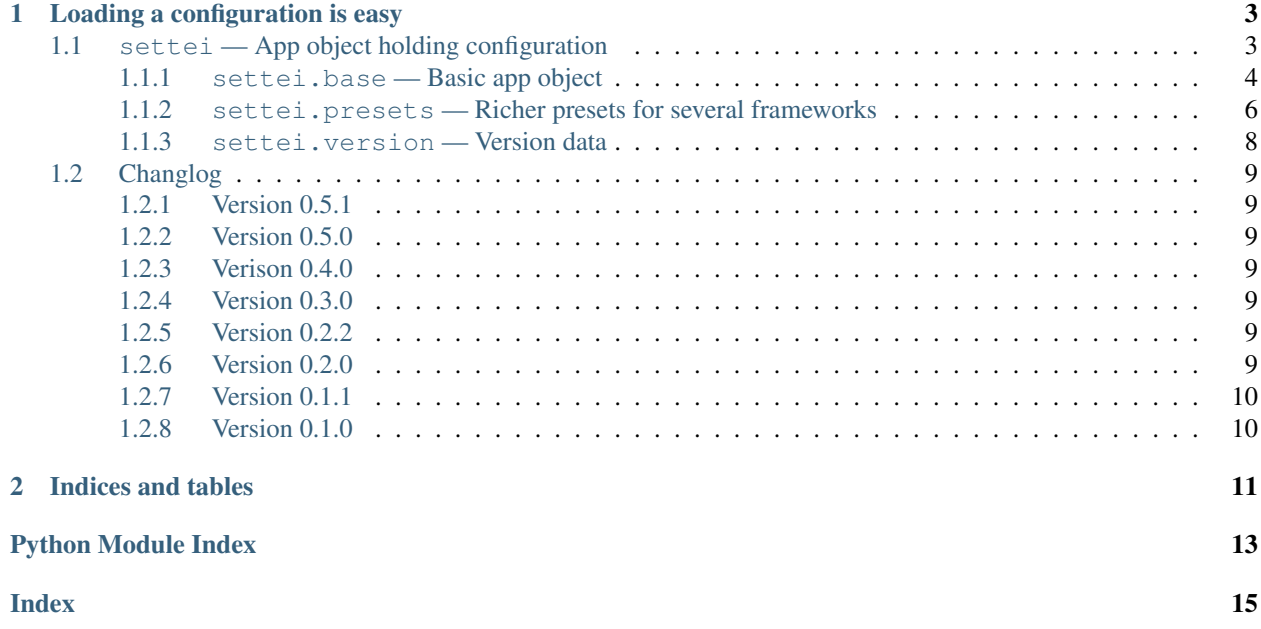

Configuration utility for common Python applications and services. FYI, "settei" () means settings in Japanese. :)

# CHAPTER 1

# Loading a configuration is easy

<span id="page-6-4"></span><span id="page-6-0"></span>Suppose you use [Flask](http://flask.pocoo.org/) with Settei.

```
from flask import Flask
from settei import Configuration, config_property
class WebConfiguration(Configuration):
   """Load Configuration::
      [web]
      debug = true\bar{n}/\bar{n}/\bar{n}#: debug option
   debug = config_property('web.debug', bool, default=False)
conf = WebConfiguration.from_path(pathlib.Path('.') / 'dev.toml')
app = Flask(\underline{name})if __name__ == '__main__':
   app.run(debug=conf.debug)
```
# <span id="page-6-2"></span><span id="page-6-1"></span>**1.1 settei — App object holding configuration**

#### copyright

(c) 2016—2017 Spoqa, Inc.

<span id="page-6-3"></span>license Apache License 2.0, see LICENSE for more details.

## <span id="page-7-7"></span><span id="page-7-0"></span>**1.1.1 settei.base — Basic app object**

<span id="page-7-2"></span>New in version 0.2.0.

#### **exception** settei.base.**ConfigError**

The base exception class for errors releated to *[Configuration](#page-7-1)* and *[config\\_property\(\)](#page-9-1)*.

New in version 0.4.0.

## <span id="page-7-3"></span>**exception** settei.base.**ConfigKeyError**

An exception class rises when there's no a configuration key. A subtype of  $ConfigError$  and [KeyError](https://docs.python.org/3/library/exceptions.html#KeyError).

New in version 0.4.0.

#### <span id="page-7-4"></span>**exception** settei.base.**ConfigTypeError**

An exception class rises when the configured value is not of a type the field expects.

New in version 0.4.0.

<span id="page-7-1"></span>**class** settei.base.**Configuration**(*config: Mapping[str*, *object] = {}*, *\*\*kwargs*)

Application instance with its settings e.g. database. It implements read-only [Mapping](https://docs.python.org/3/library/collections.abc.html#collections.abc.Mapping) protocol as well, so you can treat it as a dictionary of string keys.

Changed in version 0.4.0: Prior to 0.4.0, it had raised Python's built-in [KeyError](https://docs.python.org/3/library/exceptions.html#KeyError) on missing keys, but since 0.4.0 it became to raise [ConfigKeyError](#page-7-3), a subtype of [KeyError](https://docs.python.org/3/library/exceptions.html#KeyError), instead.

#### **classmethod from\_file**(*file*) → settei.base.Configuration

Load settings from the given file and instantiate an *[Configuration](#page-7-1)* instance from that.

Parameters **file** – the file object that contains TOML settings

Returns an instantiated configuration

Return type [Configuration](#page-7-1)

**classmethod from\_path**(*path: pathlib.Path*) → Configuration

Load settings from the given path and instantiate an *[Configuration](#page-7-1)* instance from that.

Parameters **path** ([pathlib.Path](https://docs.python.org/3/library/pathlib.html#pathlib.Path)) – the file path that contains TOML settings

Returns an instantiated configuration

Return type [Configuration](#page-7-1)

#### <span id="page-7-6"></span>**exception** settei.base.**ConfigValueError**

An execption class rises when the configured value is somewhat invalid.

New in version 0.4.0.

#### **exception** settei.base.**ConfigWarning**

Warning category which raised when a default configuration is used instead due to missing required configuration.

<span id="page-7-5"></span>**class** settei.base.**config\_object\_property**(*key: str*, *cls*, *docstring: str = None*, *recurse: bool*

*= False*, *\*\*kwargs*)

Similar to [config\\_property](#page-9-1) except it purposes to reprsent more complex objects than simple values. It can be utilized as dependency injector.

Suppose a field declared as:

```
from werkzeug.contrib.cache import BaseCache
class App(Configuration):
   cache = config_object_property('cache', BaseCache)
```
Also a configuration:

```
[cache]
class = "werkzeug.contrib.cache:RedisCache"
host = "a.nodes.redis-cluster.local"
port = 6379db = 0
```
The above instantiates the following object:

```
from werkzeug.contrib.cache import RedisCache
RedisCache(host='a.nodes.redis-cluster.local', port=6380, db=0)
```
There's a special field named  $\star$  which is for positional arguments as well:

```
[cache]
class = "werkzeug.contrib.cache:RedisCache"
\mathbf{u} * \mathbf{u} = ["a.nodes.redis-cluster.local",
    6379,
]
db = 0
```
The above configuration is equivalent to the following Python code:

```
from werkzeug.contrib.cache import RedisCache
RedisCache('a.nodes.redis-cluster.local', 6380, db=0)
```
By default it doesn't recursively evaluate. For example, the following configuration:

```
[field]
class = "a:ClassA"
[field.value]
class = "b:ClassB"
[field.value.value]
class = "c:ClassC"
```
is evaluated to:

```
from a import ClassA
ClassA(value={'class': 'b:ClassB', 'value': {'class': 'c:ClassC'}})
```
If recurse=True option is provided, it evaluates nested tables too:

```
from a import ClassA
from b import ClassB
from c import ClassC
ClassA(value=ClassB(value=ClassC()))
```
**Parameters** 

- **key** ([str](https://docs.python.org/3/library/stdtypes.html#str)) the dotted string of key path. for example abc.def looks up config['abc']['def']
- **cls** ([type](https://docs.python.org/3/library/functions.html#type)) the allowed type of the configuration
- **doc[str](https://docs.python.org/3/library/stdtypes.html#str)ing**  $(s \text{tr})$  optional documentation about the configuration. it will be set to \_\_doc\_\_ attribute
- <span id="page-9-5"></span>• **recurse** ([bool](https://docs.python.org/3/library/functions.html#bool)) – whether to evaluate nested tables as well. False by default
- **default** keyword only argument. optional default value used for missing case. cannot be used with default\_func at a time
- **default\_func** ([collections.abc.Callable](https://docs.python.org/3/library/collections.abc.html#collections.abc.Callable)) keyword only argument. optional callable which returns a default value for missing case. it has to take an App mapping, and return a default value. cannot be used with default at a time
- **default** warning  $(b \circ c)$  keyword only argument. whether to warn when default value is used. does not warn by default. this option is only available when default value is provided

New in version 0.4.0.

New in version 0.5.0: The recurse option.

<span id="page-9-1"></span>**class** settei.base.**config\_property**(*key: str*, *cls*, *docstring: str = None*, *\*\*kwargs*) Declare configuration key with type hints, default value, and docstring.

#### **Parameters**

- key ([str](https://docs.python.org/3/library/stdtypes.html#str)) the dotted string of key path. for example abc.def looks up config['abc']['def']
- **cls** ([type](https://docs.python.org/3/library/functions.html#type)) the allowed type of the configuration
- **doc[str](https://docs.python.org/3/library/stdtypes.html#str)ing**  $(s \nvert r)$  optional documentation about the configuration. it will be set to \_\_doc\_\_attribute
- **default** keyword only argument. optional default value used for missing case. cannot be used with default\_func at a time
- **default\_func** ([collections.abc.Callable](https://docs.python.org/3/library/collections.abc.html#collections.abc.Callable)) keyword only argument. optional callable which returns a default value for missing case. it has to take an App mapping, and return a default value. cannot be used with default at a time
- **default\_warning** ([bool](https://docs.python.org/3/library/functions.html#bool)) keyword only argument. whether to warn when default value is used. does not warn by default. this option is only available when default value is provided

Changed in version 0.4.0: Prior to 0.4.0, it had raised Python's built-in [KeyError](https://docs.python.org/3/library/exceptions.html#KeyError) on missing keys, but since 0.4.0 it became to raise [ConfigKeyError](#page-7-3), a subtype of [KeyError](https://docs.python.org/3/library/exceptions.html#KeyError), instead.

In the same manner, while prior to 0.4.0, it had raised Python's built-in  $\text{TypeError}$  $\text{TypeError}$  $\text{TypeError}$  when a configured value is not of a type it expects, but since 0.4.0 it became to raise [ConfigTypeError](#page-7-4) instead. ConfigTypeError is also a subtype of [TypeError](https://docs.python.org/3/library/exceptions.html#TypeError).

#### **docstring**

<span id="page-9-4"></span> $(\text{str})$  $(\text{str})$  $(\text{str})$  The propertly indented  $\sim$  doc string.

## <span id="page-9-3"></span><span id="page-9-0"></span>**1.1.2 settei.presets — Richer presets for several frameworks**

New in version 0.2.0.

## **settei.presets.celery — Preset for Celery**

```
class settei.presets.celery.WorkerConfiguration(config: Mapping[str, object] = {},
```
*\*\*kwargs*)

The application object mixin which holds configuration for Celery.

#### <span id="page-10-2"></span>**on\_worker\_loaded**(*app*)

Be invoked when a Celery app is ready.

Parameters app ([celery.Celery](http://docs.celeryproject.org/en/latest/reference/celery.html#celery.Celery)) – a ready celery app

#### **worker\_broker\_url**

The url of the broker used by Celery. See also Celery's and Kombu's docs about broker urls:

<http://docs.celeryproject.org/en/latest/configuration.html#broker-url> [http://kombu.readthedocs.org/en/](http://kombu.readthedocs.org/en/latest/userguide/connections.html#connection-urls) [latest/userguide/connections.html#connection-urls](http://kombu.readthedocs.org/en/latest/userguide/connections.html#connection-urls)

#### **worker\_config**

([typing.Mapping](https://docs.python.org/3/library/typing.html#typing.Mapping)[[str](https://docs.python.org/3/library/stdtypes.html#str), [object](https://docs.python.org/3/library/functions.html#object)]) The configuration maping for worker that will go to Celery. conf.

#### **worker\_result\_backend**

The backend used by Celery to store task results. See also Celery's docs about result backends:

<http://docs.celeryproject.org/en/latest/configuration.html#celery-result-backend>

#### <span id="page-10-0"></span>**worker\_schedule**

([typing.Mapping](https://docs.python.org/3/library/typing.html#typing.Mapping)[[str](https://docs.python.org/3/library/stdtypes.html#str), [typing.Mapping](https://docs.python.org/3/library/typing.html#typing.Mapping)[[str](https://docs.python.org/3/library/stdtypes.html#str), [object](https://docs.python.org/3/library/functions.html#object)]]) The schedule table for Celery Beat, scheduler for periodic tasks.

There's some preprocessing before reading configuration. Since TOML doesn't have custom types, you can't represent [timedelta](https://docs.python.org/3/library/datetime.html#datetime.timedelta) or [crontab](http://docs.celeryproject.org/en/latest/reference/celery.schedules.html#celery.schedules.crontab) values from the configuration file. To workaround the problem, it evaluates strings like 'f()' pattern if they are appeared in a schedule field.

For example, if the following configuration is present:

```
[worker.celerybeat_schedule.add-every-30-seconds]
task = "tasks.add"
schedule = "timedelta(seconds=30)" # string to be evaluated
args = [16, 16]
```
it becomes translated to:

```
CELERYBEAT_SCHEDULE = {
    'add-every-30-seconds': {
        'task': 'tasks.add',
        'schedule': datetime.timedelta(seconds=30), # evaluated!
        'args': (16, 16),
    },
}
```
Note that although [timedelta](https://docs.python.org/3/library/datetime.html#datetime.timedelta) and [crontab](http://docs.celeryproject.org/en/latest/reference/celery.schedules.html#celery.schedules.crontab) is already present in the context, you need to import things if other types. It can also parse and evaluate the patterns like 'module.path: func()'.

Also args fields are translated from array to tuple.

See also Celery's docs about periodic tasks:

<http://docs.celeryproject.org/en/latest/userguide/periodic-tasks.html>

New in version 0.2.2.

## <span id="page-10-1"></span>**settei.presets.flask — Preset for Flask apps**

New in version 0.2.0.

<span id="page-11-3"></span>**class** settei.presets.flask.**WebConfiguration**(*config: Mapping[str*, *object] = {}*, *\*\*kwargs*)

**on\_web\_loaded**(*app: Callable[[...], Any]*)

Be invoked when a WSGI app is ready.

Parameters app (flask.Flask, typing.Callable) - a ready wsgi/flask app

#### **web\_config**

 $(typing.Mapping)$  $(typing.Mapping)$  $(typing.Mapping)$  The configuration maping for web that will go to  $flast$ . Flask.config.

#### **web\_debug**

Whether to enable debug mode. On debug mode the server will reload itself on code changes, and provide a helpful debugger when things go wrong.

## <span id="page-11-1"></span>**settei.presets.logging — Preset for logging configuration**

New in version 0.2.0.

Preset for apps holding [logging](https://docs.python.org/3/library/logging.html#module-logging) configuration. Logging can be configured through TOML file e.g.:

```
[logging]
version = 1
[logging.loggers.flask]
handlers = ["stderr"]
[logging.loggers."urllib.request"]
handlers = ["stderr"]
[logging.loggers.werkzeug]
handlers = ["stderr"]
[logging.handlers.stderr]
class = "logging.StreamHandler"
level = "INFO"
stream = "ext://sys.stderr"
```
**class** settei.presets.logging.**LoggingConfiguration**(*config: Mapping[str*, *object] = {}*,

Hold configuration for [logging](https://docs.python.org/3/library/logging.html#module-logging).

**configure\_logging**() → None Configure [logging](https://docs.python.org/3/library/logging.html#module-logging).

## <span id="page-11-2"></span><span id="page-11-0"></span>**1.1.3 settei.version — Version data**

New in version 0.2.0.

```
settei.version.VERSION = '0.5.1'
    (str) The version string e.g. '1.2.3'.
settei.version.VERSION_INFO = (0, 5, 1)
    int, int, int]) The triple of version numbers e.g. (1, 2, 3).
```
*\*\*kwargs*)

# <span id="page-12-0"></span>**1.2 Changlog**

## <span id="page-12-1"></span>**1.2.1 Version 0.5.1**

Released on Sep 11, 2018.

• Became to support Python 3.7. [\[#25,](https://github.com/spoqa/settei/issues/25) [#28\]](https://github.com/spoqa/settei/pull/28)

## <span id="page-12-2"></span>**1.2.2 Version 0.5.0**

Released on July 24, 2017.

• Added recurse option to  $config\_object\_property$ . If it's True nested tables are also evaluated. False by default for backward compatibility.

## <span id="page-12-3"></span>**1.2.3 Verison 0.4.0**

Released on May 14, 2017.

- config object property was added. It's a kind of dependency injection, but very limited version.
- [ConfigError](#page-7-2), [ConfigKeyError](#page-7-3), [ConfigTypeError](#page-7-4), and [ConfigValueError](#page-7-6).

Prior to 0.4.0, [Configuration](#page-7-1) had raised Python's built-in [KeyError](https://docs.python.org/3/library/exceptions.html#KeyError) on missing keys, but since 0.4.0 it became to raise [ConfigKeyError](#page-7-3), a subtype of [KeyError](https://docs.python.org/3/library/exceptions.html#KeyError), instead.

In the same manner, while prior to 0.4.0, it had raised Python's built-in  $\text{TypeError}$  $\text{TypeError}$  $\text{TypeError}$  when a configured value is not of a type it expects, but since 0.4.0 it became to raise [ConfigTypeError](#page-7-4) instead. ConfigTypeError is also a subtype of [TypeError](https://docs.python.org/3/library/exceptions.html#TypeError).

# <span id="page-12-4"></span>**1.2.4 Version 0.3.0**

Released on January 22, 2017.

• As [tsukkomi](https://github.com/spoqa/tsukkomi) is now abandoned, it's replaced by [typeguard.](https://github.com/agronholm/typeguard)

# <span id="page-12-5"></span>**1.2.5 Version 0.2.2**

Released on November 18, 2016. Note that the version 0.2.1 has never been released due to our mistake on versioning.

• [WorkerConfiguration](#page-9-2) became to have [worker\\_schedule](#page-10-0) config property to configure Celery beat — Celery's periodic tasks.

# <span id="page-12-6"></span>**1.2.6 Version 0.2.0**

Released on July 13, 2016.

- [settei](#page-6-2) became a package (had been a module), which contains  $settei$ . base module.
- settei.Configuration, settei.ConfigWarning, and settei.config\_property were moved to settei. base module. Although aliases for these previous import paths will be there for a while, we recommend to import them from  $settei$ . base mdoule since they are deprecated.
- Presets were introduced: [settei.presets](#page-9-3).
- [settei.presets.celery](#page-9-4) is for configuring [Celery](http://www.celeryproject.org/) apps.
- [settei.presets.flask](#page-10-1) is for configuring [Flask](http://flask.pocoo.org/) web apps.
- [settei.presets.logging](#page-11-1) is for configuring Python standard [logging](https://docs.python.org/3/library/logging.html#module-logging) system.
- [settei.version](#page-11-2) module was added.
- [typeannotations](https://github.com/ceronman/typeannotations) was replaced by [tsukkomi.](https://github.com/spoqa/tsukkomi)
- Settei now requires [pytoml](https://github.com/avakar/pytoml) 0.1.10 or higher. (It had required 0.1.7 or higher.)

## <span id="page-13-0"></span>**1.2.7 Version 0.1.1**

Released on April 15, 2016.

• [settei.base.config\\_property](#page-9-1) became to support typing. Union type.

## <span id="page-13-1"></span>**1.2.8 Version 0.1.0**

Released on April 1, 2016. Initial release.

# CHAPTER 2

Indices and tables

- <span id="page-14-0"></span>• genindex
- modindex
- search

# Python Module Index

# <span id="page-16-0"></span>s

settei, [3](#page-6-2) settei.base, [3](#page-6-3) settei.presets, [6](#page-9-3) settei.presets.celery, [6](#page-9-4) settei.presets.flask, [7](#page-10-1) settei.presets.logging, [8](#page-11-1) settei.version, [8](#page-11-2)

# Index

# <span id="page-18-0"></span> $\overline{C}$

```
config_object_property (class in settei.base), 4
config_property (class in settei.base), 6
ConfigError, 4
ConfigKeyError, 4
ConfigTypeError, 4
Configuration (class in settei.base), 4
configure_logging() (set-
       tei.presets.logging.LoggingConfiguration
       method), 8
ConfigValueError, 4
ConfigWarning, 4
```
# D

docstring (*settei.base.config\_property attribute*), [6](#page-9-5)

# F

```
from_file() (settei.base.Configuration class
       method), 4
from_path() (settei.base.Configuration class
       method), 4
```
# L

```
LoggingConfiguration (class in set-
       tei.presets.logging), 8
```
# O

```
on_web_loaded() (set-
      tei.presets.flask.WebConfiguration method),
      8
on_worker_loaded() (set-
      tei.presets.celery.WorkerConfiguration
      method), 6
```
# S

```
settei (module), 3
settei.base (module), 3
settei.presets (module), 6
settei.presets.celery (module), 6
```
settei.presets.flask (*module*), [7](#page-10-2) settei.presets.logging (*module*), [8](#page-11-3) settei.version (*module*), [8](#page-11-3)

# V

```
VERSION (in module settei.version), 8
VERSION_INFO (in module settei.version), 8
```
# W

```
web_config (settei.presets.flask.WebConfiguration at-
       tribute), 8
web_debug (settei.presets.flask.WebConfiguration at-
       tribute), 8
WebConfiguration (class in settei.presets.flask), 7
worker_broker_url (set-
       tei.presets.celery.WorkerConfiguration at-
       tribute), 7
worker_config (set-
       tei.presets.celery.WorkerConfiguration at-
       tribute), 7
worker_result_backend (set-
       tei.presets.celery.WorkerConfiguration at-
       tribute), 7
worker_schedule (set-
       tei.presets.celery.WorkerConfiguration at-
       tribute), 7
WorkerConfiguration (class in set-
       tei.presets.celery), 6
```